#### Computing

# Lesson 4: Becoming a Data Master

**Spreadsheets** 

Halima Bhayat

Materials from the Teach Computing Curriculum created by the National Centre for Computing Education

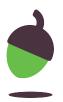

# Example of a SUM function

SUM can be used to quickly add lots of numbers together in a row or column.

### **=SUM(D4:D11)**

 Notice at the top the formula bar shows your formula.

|    |              |             | 10000 |              |  |
|----|--------------|-------------|-------|--------------|--|
| fx | =sum(D4:D11) |             |       |              |  |
|    | A            | В           | С     | D            |  |
| 1  |              |             |       |              |  |
| 2  |              |             |       |              |  |
| 3  |              |             |       |              |  |
| 4  |              |             | 1     | 2            |  |
| 5  |              |             | 2     | 2            |  |
| 6  |              |             | 3     | 2            |  |
| 7  |              |             | 4     | 2            |  |
| 8  |              |             | 1     | 3            |  |
| 9  |              |             | 2     | 3            |  |
| 10 |              |             | 3     | 3            |  |
| 11 |              |             | 4     | 20 x 3       |  |
| 12 |              | TOTAL (SUM) |       | =sum(D4:D11) |  |

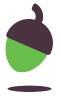

# Example of a MAX

A MAX formula works out the largest value from those you select.

**=MAX(D4:D11)** 

| fx | =MAX(D4:D11) |     |   |              |  |  |  |  |
|----|--------------|-----|---|--------------|--|--|--|--|
|    | A            | В   | С | D            |  |  |  |  |
| 1  |              |     |   |              |  |  |  |  |
| 2  |              |     |   |              |  |  |  |  |
| 3  |              |     |   |              |  |  |  |  |
| 4  |              |     | 1 | 2            |  |  |  |  |
| 5  |              |     | 2 | 2            |  |  |  |  |
| 6  |              |     | 3 | 2            |  |  |  |  |
| 7  |              |     | 4 | 2            |  |  |  |  |
| 8  |              |     | 1 | 3            |  |  |  |  |
| 9  |              |     | 2 | 3            |  |  |  |  |
| 10 |              |     | 3 | 3            |  |  |  |  |
| 11 |              |     | 4 | 3            |  |  |  |  |
| 12 |              | MAX | ? | =MAX(D4:D11) |  |  |  |  |
| 13 |              |     |   |              |  |  |  |  |

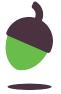

# Example of a MIN

A MIN formula works out the smallest value from those you select.

=MIN(D4:D11)

| fx  | =MIN(D4:D11) |     |      |              |  |  |  |  |
|-----|--------------|-----|------|--------------|--|--|--|--|
|     | A            | В   | С    | D            |  |  |  |  |
| 1   |              |     |      |              |  |  |  |  |
| 2   |              |     |      |              |  |  |  |  |
| 3   |              |     |      |              |  |  |  |  |
| 4   |              |     | 1    | 2            |  |  |  |  |
| 5   |              |     | 2    | 2            |  |  |  |  |
| 6   |              |     | 3    | 2            |  |  |  |  |
| 7   |              |     | 4    | 2            |  |  |  |  |
| 8   |              |     | 1    | 3            |  |  |  |  |
| 9   |              |     | 2    | 3            |  |  |  |  |
| 10  |              |     | 3    | 3            |  |  |  |  |
| 11  |              |     | 4    | 3            |  |  |  |  |
| 12  |              | MIN | ? =M | =MIN(D4:D11) |  |  |  |  |
| 400 |              |     | 20,  |              |  |  |  |  |

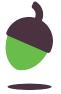

# **Example of a COUNTA**

A COUNTA formula works out the non blank values in a cell.

**=COUNTA(D4:D11)** 

| fx | =COUNTA(D4:D11) |        |     |                |  |  |  |  |
|----|-----------------|--------|-----|----------------|--|--|--|--|
|    | A               | В      | С   | D              |  |  |  |  |
| 1  |                 |        |     |                |  |  |  |  |
| 2  |                 |        |     |                |  |  |  |  |
| 3  |                 |        |     |                |  |  |  |  |
| 4  |                 |        | 1   | 2              |  |  |  |  |
| 5  |                 |        | 2   | 2              |  |  |  |  |
| 6  |                 |        | 3   | 2              |  |  |  |  |
| 7  |                 |        | 4   | 2              |  |  |  |  |
| 8  |                 |        | 1   | 3              |  |  |  |  |
| 9  |                 |        | 2   | 3              |  |  |  |  |
| 10 |                 |        | 3   | 3              |  |  |  |  |
| 11 |                 |        | 4   | 3              |  |  |  |  |
| 12 |                 | COUNTA | ? = | COUNTA(D4:D11) |  |  |  |  |
| 13 |                 |        | 2.0 |                |  |  |  |  |

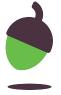

# Task 1 Analysing a cake recipe

|    | A               | В            | С           | D         | Е           | F                    | G                  | Н             | 1        | J         | K           | L                    |
|----|-----------------|--------------|-------------|-----------|-------------|----------------------|--------------------|---------------|----------|-----------|-------------|----------------------|
| 1  | Ingredient      | Measurements | Quantity    | Two times | Three times | Half (divide by two) | Ingredient         | Measurements  | Quantity | Two times | Three times | Half (divide by two) |
| 2  | Chocolate chip  | muffins      |             |           |             |                      | Cupcakes           |               |          |           |             |                      |
| 3  | Eggs            |              | 2           | 4         | 6           | 1                    | Self-raising flour | g             | 125      | 250       | 375         | 62.5                 |
| 4  | Vegetable oil   | ml           | 125         | 250       | 375         | 62.5                 | Margarine          | 9             | 125      | 250       | 375         | 62.5                 |
| 5  | Semi-skimmed r  | ml           | 250         | 500       | 750         | 125                  | Caster sugar       | g             | 125      | 250       | 375         | 62.5                 |
| 6  | Caster sugar    | g            | 250         | 500       | 750         | 125                  | Eggs               |               | 2        | 4         | 6           | 1                    |
| 7  | Flour           | g            | 400         | 800       | 1200        | 200                  | Butter             | g             | 125      | 250       | 375         | 62.5                 |
| 8  | Baking powder   | tsp          | 3           | 6         | 9           | 1.5                  | lcing sugar        | g             | 225      | 450       | 675         | 112.5                |
| 9  | Salt            | tsp          | 1           | 2         | 3           | 0.5                  |                    | TOTAL (SUM)   |          |           |             |                      |
| 10 | Chocolate chips | g            | 100         | 200       | 300         | 50                   |                    | MAX           |          |           |             |                      |
| 11 |                 |              | COUNTA      |           |             |                      | 3                  | MIN           |          |           |             |                      |
| 12 | Blueberry muff  | ins          |             |           |             |                      | Dair- free choco   | late cupcakes |          |           |             |                      |
| 13 | Flour           | g            | 275         | 550       | 825         | 137.5                | Self-raising flour | g             | 150      | 300       | 450         | 75                   |
| 14 | Baking powder   | tsp          | 2           | 4         |             |                      | Cocoa powder       | g             | 30       | 60        | 90          | 15                   |
| 15 | Caster sugar    | g            | 125         | 250       |             |                      | Caster sugar       | g             | 175      | 350       | 525         | 87.5                 |
| 16 | Butter, melted  | g            | 75          | 150       |             |                      | Dairy-free marg    | g             | 175      | 350       | 525         | 87.5                 |
| 17 | Eggs, beaten    |              | 2           | 4         |             |                      | Eggs               |               | 3        | 6         | 9           | 1.5                  |
| 18 | Milk            | ml           | 300         | 600       |             |                      | Vanilla extract    | tsp           | 0.33     | 0.66      | 0.99        | 0.165                |
| 19 | Blueberries     | g            | 125         | 250       |             |                      | Dairy-free dark    | g             | 75       | 150       | 225         | 37.5                 |
| 20 |                 |              | TOTAL (SUM) |           |             |                      |                    | MAX           |          |           |             |                      |
| 21 |                 |              | COUNTA      |           |             |                      |                    | MIN           |          |           |             |                      |
| 22 |                 |              |             |           |             |                      |                    |               |          |           |             |                      |

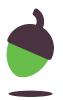

### Analysing a cake recipe

- Open your cake recipes spreadsheet from Lesson 2.
- Viewing the spreadsheet image provided make use of a SUM, COUNTA, MIN and MAX functions. The cells that need to make use of the function have been colour coordinated.
- **SUM** Green
- COUNTA Yellow
- MIN Blue
- MAX Orange

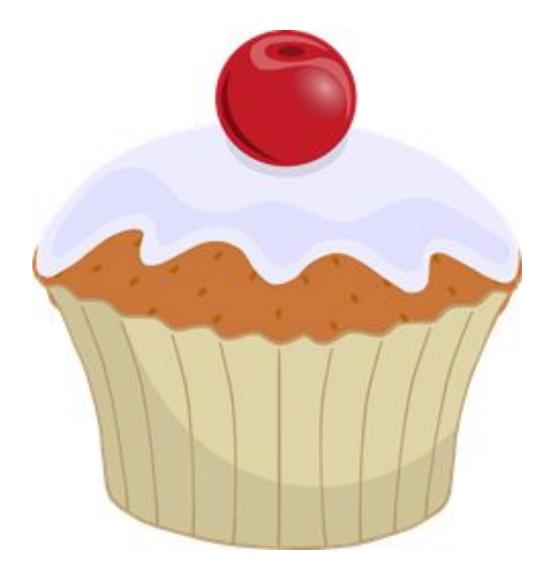

Source: Pixabay

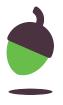

# Pause the video to complete your task

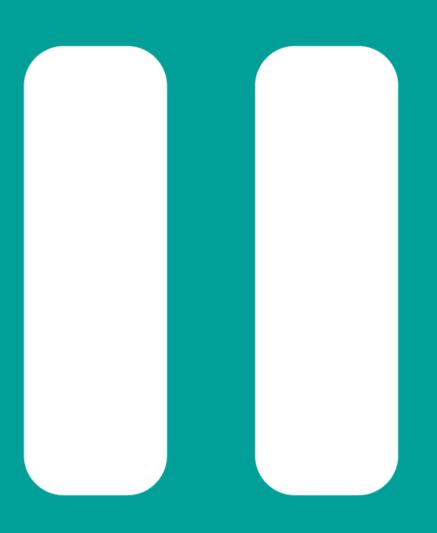

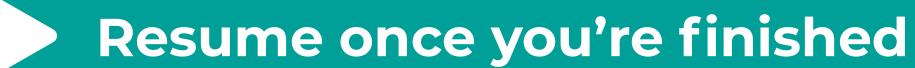

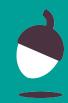

# Task 2 Creating a Chart

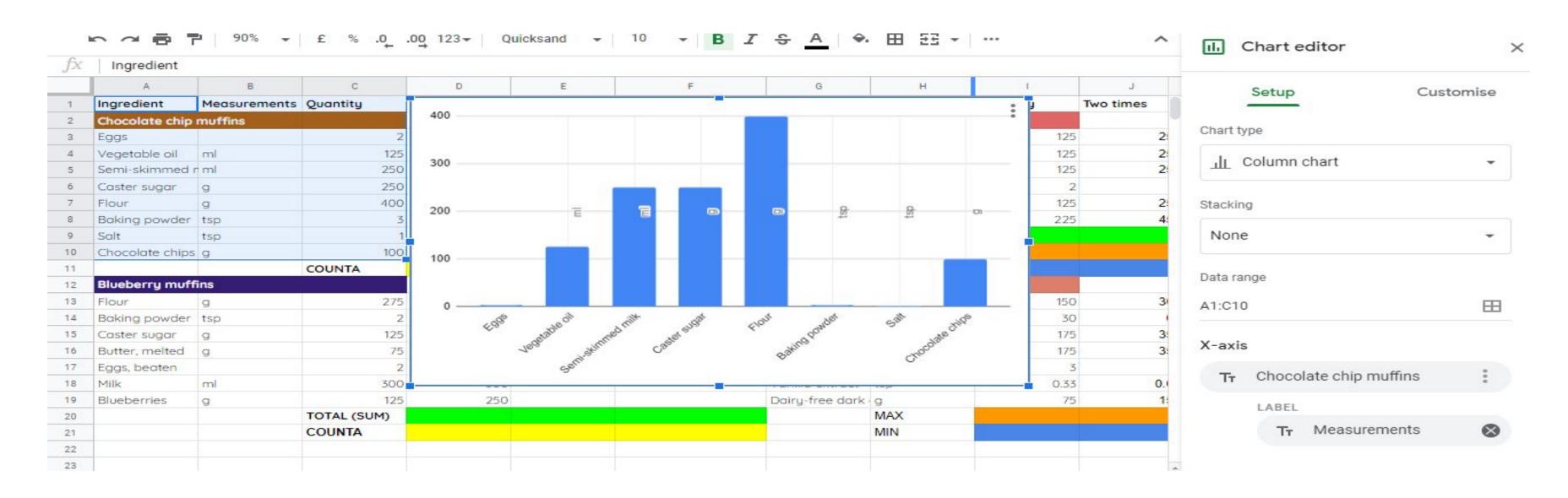

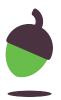

# **Creating a Chart**

- Highlight one cake recipe of your choice as seen in the spreadsheet image provided.
- You only need need to highlight the measurements and Quantities.
- Go to Inset chart and select a bar chart.
- By using the customise tool you can change the way the chart looks.
- Which ingredient has the highest quantity?

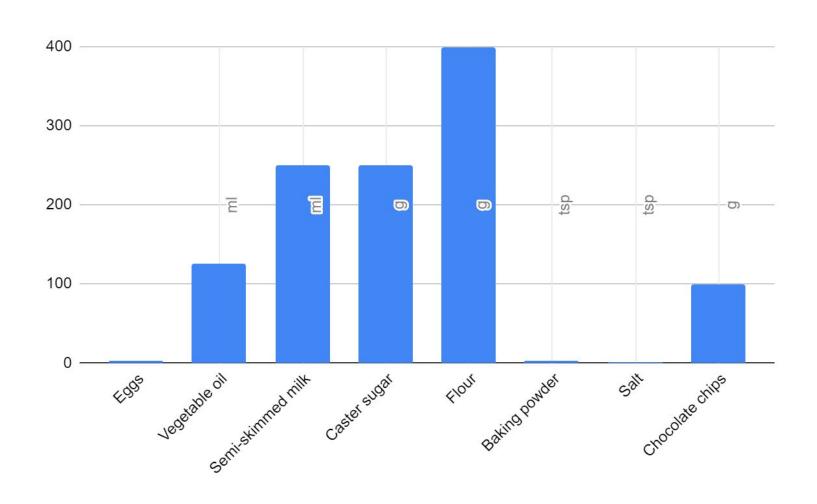

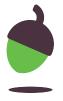

# Pause the video to complete your task

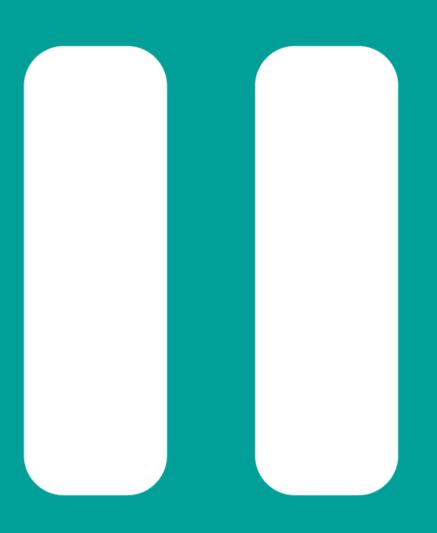

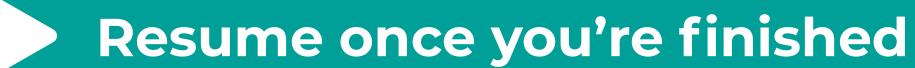

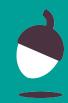